## **Exam** : **000-S02**

## **Title** : DR550 Technical Mastery

## **Version** : DEMO

#### **1.When stopping the cluster service on a dual node DR550 system, which of the following statements is true?**

A.Cluster services can be stopped from either node using the AIX command HACMP - stop.

B.Cluster services can be stopped from either node using the AIX command smitty clstop.

C.Cluster services must be stopped from both nodes individually using the AIX command HACMP - stop.

D.Cluster services must be stopped from both nodes individually using the AIX command smitty clstart. **Correct:B**

#### **2.What is the process for setting up the client to enable data to be sent to the DR550?**

A.Create CIFS mapping on each client to map to DR550

B.Create NFS connection to /archive directory on the DR550 then map this directory to clients

C.Load System Storage Archive Manager API on each client and edit dsm.sys or dsm.opt and register clients

D.Load System Storage Archive Manager driver on each client and edit dsm.sys or dsm.opt on server to register clients

#### **Correct:C**

#### **3.System Storage Archive Manager script files are stored in which volume group?**

A./lib B./usr C.TSMApps D.TSMDbLogs

#### **Correct:C**

**4.Which version of the Tivoli Storage Manager API must be installed and configured on the content management resource server?**

A.TSM API 5.3.2 or later

B.TSM API 5.2.2 or later

C.TSM API 5.0.0 or later

D.DR550 supports all versions of the TSM API

#### **Correct:B**

#### **5.How is "DS4000 Service Alert" implemented on the DR550?**

A.Remote Support option uses dial modem to send alerts to IBM.

B.Storage Manager runs on HMC and uses dial modem to send alerts to IBM.

C.Remote Support option sends alerts to email addresses supplied by customer.

D.Storage Manager sends an SNMP alert notification to an SNMP server on the customer network.

#### **Correct:D**

#### **6.How many rack power connections are required in a 28TB "disk only" DR550 configuration?**

A.Two connections on both racks B.Four

220 Volt 30 amp connections C.Eight 220

Volt 30 amp connections D.Eight 110/220

Volt 20 amp connections **Correct:B**

#### **7.In order for a content management application to access System Storage Archive Manager, which two items must be set up in the System Storage Archive Manager server?**

A.A backup schedule

B.A client node

#### C.A database backup schedule

D.A management class

E.A tape storage pool

#### **Correct:B D**

#### **8.How can content management applications retrieve data from the System Storage Archive Manager?**

A.System Storage Archive Manager API calls

B.System Storage Archive Manager import/export

C.System Storage Archive Manager server to server connections

D.Directly from the System Storage Archive Manager disk storage pools

#### **Correct:A**

#### **9.What is required when planning for the network environment for a dual node DR550?**

A.Six LAN cables

B.Five TCP/IP addresses

C.Four Ethernet switches

D.A network protocol converter

#### **Correct:B**

#### **10.After modifying the state of a volume using the DRM command "move drmedia", which command would the administrator use to verify the results of the action?**

A.lsvol

B.query move

C.query actlog

D.query tostate

#### **Correct:C**

#### **11.What should be done when defining tape drives and libraries to System Storage Archive Manager?**

A.First make sure AIX can see the devices

B.Always dedicate a drive for database backup use

C.First define the tape drives and then the library

D.Always use the System Storage Archive Manager device drivers only

#### **Correct:A**

#### **12.During the Solution Assurance Review (SAR), a customer expresses plans to attach an unsupported tape library. What is the most appropriate response for the sales team?**

A.Explain to the customer that this unsupported configuration will prevent IBM from completing the order.

B.Explain that an RPQ is NOT required if the sale of the DR550 was made through a certified Business Partner.

C.Allow IBM to ship the DR550 with the customer understanding that it is their responsibility to make it work.

D.Complete the order and ship the DR550 to the customer while waiting for the configuration to be tested and certified.

#### **Correct:A**

#### **13.Which AIX command changes or modifies networking addresses?**

A.smitty chfs B.smitty mktcpip C.ipconfig /c

D.ipconfig /m

**Correct:B**

#### **14.What must be configured on the content management application machine to communicate with the System Storage Archive Manager server?**

A.Archive client installed, dsmserv.opt configured

B.TSM backup client installed, dsm.opt or dsm.sys configured

C.System Storage Archive Manager API installed, dsmserv.opt configured

D.System Storage Archive Manager API installed, dsm.opt or dsm.sys configured

#### **Correct:D**

#### **15.Which of the following is used to create a backup of rootvg?**

A.smit mkdvd

B.backup

C.copydvd

D.lssavevg

#### **Correct:A**

#### **16.Which of the following can be used to validate that the DR550 is working properly?**

A.Run AIX configuration manager

B.Start the DR550 HMC Graphical User Interface

C.Open the rack door and ensure that the LEDs and lights are on

D.Run the AIX configuration manager and IBM TotalStorage DS6000 Storage Manager

#### **Correct:B**

#### **17.Which of the following components are involved in archiving and retrieving data from the DR550?**

A.IBM DB2 Content Management, System Storage Archive Manager and the DS6000 Storage device disks

B.IBM DB2 Information Management, System Storage Archive Manager and the DS4100 Storage device disks

C.A document management system or archive client, IBM DB2 Information Management and the DS4100 Storage device disks

D.A document management system or archive client, System Storage Archive Manager and the DS4100 Storage device disks

#### **Correct:D**

#### **18.Which of the following statements is true regarding IBM Content Manager Products?**

A.They address the needs of a small implementation up to a medium size business at only local locations. B.The contain APIs that cover some of the content management functionality needed for a localized solution.

C.They provide all of the repository backend services necessary to address an enterprise content management system.

D.They provide some of the repository backend services necessary to address an enterprise content management system.

#### **Correct:C**

#### **19.Which step is required in the DR550 initial configuration?**

A.Set up Call Home

B.Zone the SAN switches

C.Configure network addresses

D.Assign spare drives in the DS4100

#### **Correct:C**

#### **20.Which two of the following IBM products enable Information Lifecycle Management?**

A.IBM DB2 Content Manager

B.IBM DB2 UDB for Data Retention

C.IBM Lotus Notes for Data Retention

D.IBM System Storage Archive Manager

E.IBM WebSphere for Data Retention

**Correct:A D**

# **Trying our product !**

- ★ **100%** Guaranteed Success
- **★ 100%** Money Back Guarantee
- ★ **365 Days** Free Update
- **★ Instant Download** After Purchase
- **★ 24x7 Customer Support**
- ★ Average **99.9%** Success Rate
- ★ More than **69,000** Satisfied Customers Worldwide
- ★ Multi-Platform capabilities **Windows, Mac, Android, iPhone, iPod, iPad, Kindle**

### **Need Help**

Please provide as much detail as possible so we can best assist you. To update a previously submitted ticket:

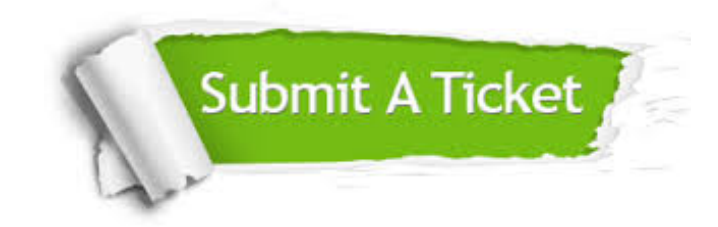

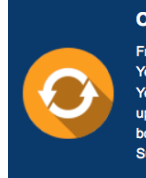

**One Year Free Update** Free update is available within One ear after your purchase. After One Year, you will get 50% discounts for pdating. And we are proud to .<br>boast a 24/7 efficient Customer ort system via Email

**Money Back Guarantee** To ensure that you are spending on

quality products, we provide 100% money back guarantee for 30 days from the date of purchase

**Security & Privacy** 

We respect customer privacy. We use McAfee's security service to provide you with utmost security for your personal information & peace of mind.

#### **Guarantee & Policy | Privacy & Policy | Terms & Conditions**

**100%** 

[Any charges made through this site will appear as Global Simulators Limited.](http://www.itexamservice.com/)  All trademarks are the property of their respective owners.

Copyright © 2004-2014, All Rights Reserved.